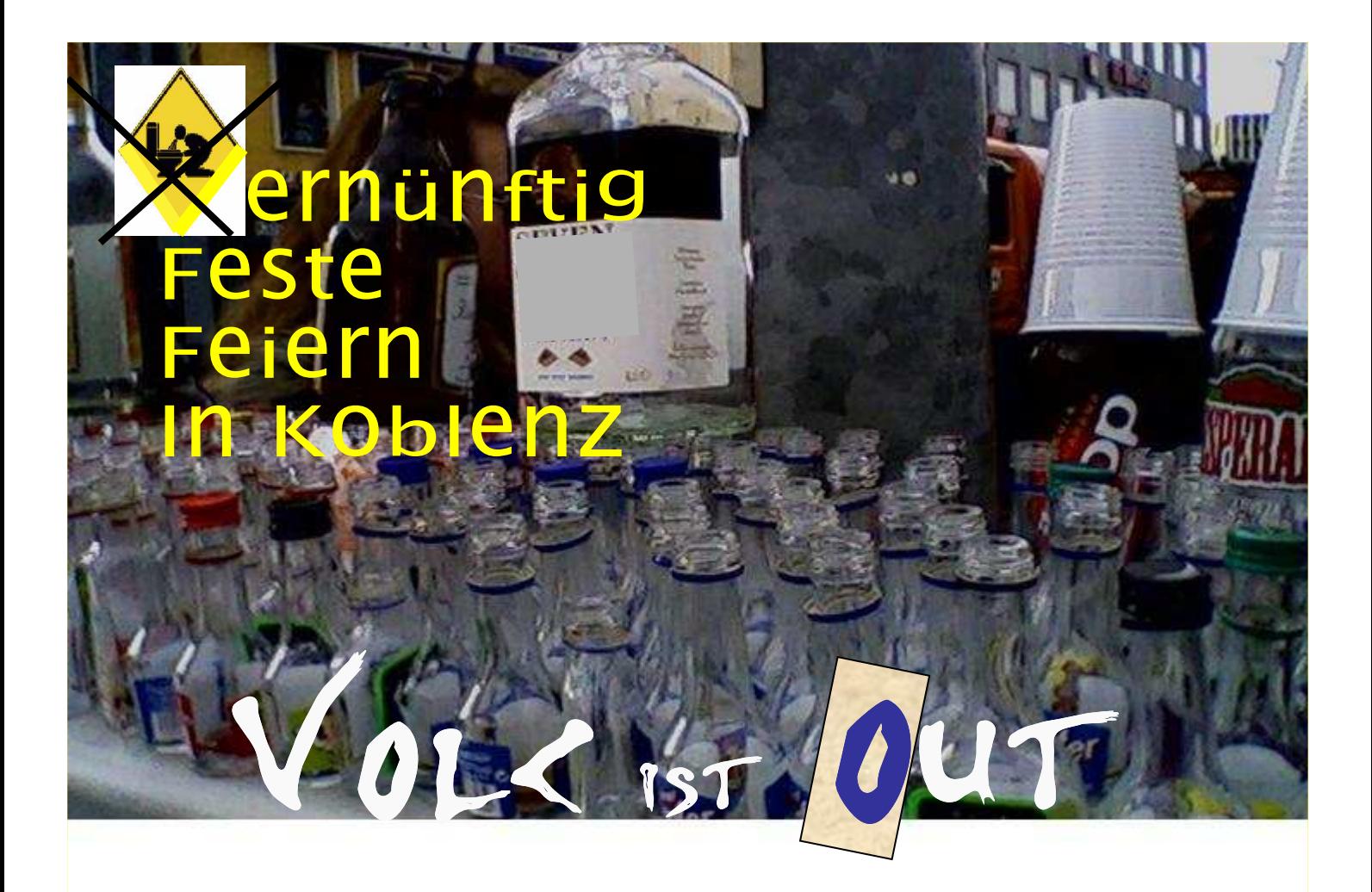

Wir verkaufen keinen Wein, Sekt und kein Bier an unter 16-Jährige. Wir verkaufen keine Alcopops und Spirituosen (Wodka, Whiskey, Rum etc.) an unter 18-Jährige.

Das Personal ist aufgefordert einen Ausweis mit Altersangabe zu verlangen.

> Rückfragen/Beratungswünsche: **Stadtverwaltung Koblenz** Amt für Jugend, Familie, Senioren und Soziales,

- Jugendschutz – Rathauspassage 2, 56068 Koblenz Tel: 0261/129-2322

**Jugendschutz** .... wir machen mit.

**ZIM**